Abylon EXIF-CLEANER Crack License Keygen (Final 2022)

#### [Download](http://evacdir.com/insurecom.kalabov?YWJ5bG9uIEVYSUYtQ0xFQU5FUgYWJ=ZG93bmxvYWR8dVM3YVhkcGZId3hOalUwTlRJeU1URXdmSHd5TlRrd2ZId29UU2tnVjI5eVpIQnlaWE56SUZ0WVRVeFNVRU1nVmpJZ1VFUkdYUQ/stereotypic/hybridize/slas)

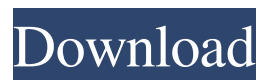

**Abylon EXIF-CLEANER Crack+ Torrent Free [2022]**

#### Your photo, online! abylon EXIF-CLEANER Full Crack - is a free utility that removes EXIF data from photos. The program uses the.jpg/.jpeg and.tiff image formats,

plus it can support several files at the same time. The program scans and removes EXIF information, such as: The geographic location where the picture was taken The camera model Camera settings The time the picture was taken Other tags, like text comments, GPS coordinates, keywords, copyright

information, etc. This file has been tested on Windows 7, Windows 8 and

Windows 10 systems. How to use abylon EXIF-CLEANER Full Crack 1. Open the program by double-clicking the shortcut icon you have created. 2. Browse the pictures you wish to process or select all the pictures in the list. 3. Choose the desired settings, such as removing all the EXIF information, deleting all the comments or saving the result to a desired

location. 4. Press the Start button. 5. abylon EXIF-CLEANER will be done

by the time you have accepted the end results. What is new in official

abylon EXIF-CLEANER version? - Version 1.1:

What is new in 1.1: . Stability improvements and bug fixes. What is new in official abylon EXIF-CLEANER version? -Version 1.2: Version 1.2:

. Now the program can delete comments from the

image files. \*ABBYON (PDF) INDEXER is a free PDF Reader for Windows

that supports many

popular PDF files,

including Adobe Acrobat

files. ABBYON (PDF) INDEXER is an innovative tool that enables you to make a simple PDF search and find the information

in your PDF documents

quickly and easily.

ABBYON (PDF) INDEXER allows you to search on keywords, author, author

name, subject, organization, date, title, and more. Once you have found the text or an item that you are looking for, you can easily copy it to the Clipboard, open an external application, save to the disk, print, email or send it directly by fax. ABBYON (PDF) INDEXER Features Search PDF documents for keywords, titles, topics,

authors, dates, and more.

Save information to the

Clipboard, open an external application, print, email, fax, or send by

**Abylon EXIF-CLEANER Serial Key Free Download X64 [March-2022]**

Keymacro is the more practical solution for your hardware keyboard. In this program, you can configure how your keyboard operates, store your own macros, and then execute them with one single keystroke. Sophisticated Keymacro

allows you to customize your keyboard's input for any number of applications. When the program is running, you can use the keyboard just as if you were using a standard QWERTY keyboard. However, because this is a modified version, you can also use the program to create your own unique commands that can be executed with one keystroke. For example, you can assign a keyboard

shortcut to run an application, launch a specific website, or even launch a command or program. Built-in support for more than 70 different languages Keymacro allows you to use Unicode character input. Not only can you type characters in almost any language, but you can also edit and write them, including ones that are not included in your Windows operating system.

You can even use your own fonts to get closer to the original appearance of the chosen text. Save time and money When you enter Keymacro for the first time, you can define a keyboard

shortcut, so that you can

launch your application or website in the easiest and fastest way possible.

You can also define a custom shortcut, which

you can use when typing any text. If you choose

to create a custom shortcut, you can also assign the keyboard to any program or website you use frequently. When you press that shortcut, the program will launch the software or website, and you can input the specific URL. By pressing the custom shortcut, you can avoid having to go back to the main Keyboard window, type the address in the Address field, and then press Enter. Perform

advanced text manipulation In the advanced tab, you can use

the Insert feature to

create a text code that will be executed with the Custom Keystroke you have defined. For example, if you write a "Find" macro

#### and you set a

corresponding Custom Keystroke, you can press

the "F" key to start

searching for a

particular string. You

can also create a macro

for changing the case of your text, convert text

to uppercase or

lowercase, or even replace characters with others. Save and restore configuration Keymacro allows you to save and

restore your custom macros, which will make

it easier for you to use the program in the

future. You can even use it to create a backup of the custom 77a5ca646e

abylon EXIF-CLEANER is a simple application that allows you to easily view and clear the metadata from image files. It supports JPG, TIFF and JPEG images, plus it is capable of handling several files at the same time. Moreover, it can save the output file, with the desired quality, to the indicated folder. Quickly remove EXIF

information from pictures abylon EXIF-CLEANER can come in handy when you wish to hide the main information embedded in the JPG/JPEG pictures. For instance, if you wish to upload an anonymous photo online, you can make sure that the program can erase data regarding the location where the picture was taken or the camera model. The application can detect any type of

metadata saved in your picture, whether it is formatted or unformatted EXIF type. It can also detect information saved on the extensible metadata platform (XMP) or created according to the IPTC (International Press Telecommunications Council) standards. Import and manage batches of photos abylon EXIF-CLEANER can easily remove the detected information from all the pictures you

# load in the list. You can add them by dragging and dropping or import them using the dedicated function. Be sure to save a backup of the photos, unless you are certain you wish to permanently remove the EXIF information from them. Once you process the files, the results are automatically saved in the same location, replacing the original file. The program can

also display warnings or errors in a separate box in its interface. Similar software shotlights: Complete Photo Cleaner 1.1 — The first simple and fast application that removes all the unwanted data and can help you free up space on your hard disk. The product contains several photo editing features, such as clone, crop and rotate, so that you can remove all the imperfections

Easy Photo Cleaner 4.3 — Easy Photo Cleaner is a free, easy to use photo editor. The application is able to remove most of the unwanted data from your photo. It does not need any additional software, which makes it easy to use. The... Awesome Photo Cleaner 2.1 — Powerful yet easy to use, the program will help you remove all unwanted objects from your photo. In addition

to that, the application is packed with a number of amazing features which will not only make your photos...lkd\_id.active" m sgid="3173167669068399317  $"$  >  $"$ 

**What's New In?**

abylon EXIF-CLEANER is a simple to use application that allows you to easily view and clear the metadata from image files. The program supports JPG, TIFF and

JPEG images, plus it is capable of handling several files at the same time. Moreover, it can save the output file, with the desired quality, to the indicated folder. Quickly remove EXIF information from pictures abylon EXIF-CLEANER can come in handy when you wish to hide the main information embedded in the JPG/JPEG pictures. For instance, if you wish to upload an anonymous

photo online, you can make sure that the program can erase data regarding the location where the picture was taken or the camera model. The application can detect any type of metadata saved in your picture, whether it is formatted or unformatted EXIF type. It can also detect information saved on the extensible metadata platform (XMP) or created according to

the IPTC (International Press Telecommunications Council) standards. Import and manage batches of photos abylon EXIF-CLEANER can easily remove the detected information from all the pictures you load in the list. You can add them by dragging and dropping or import them using the dedicated function. Be sure to save a backup of the photos, unless you are certain you wish to permanently

remove the EXIF information from them. Once you process the files, the results are automatically saved in the same location, replacing the original file. The program can also display warnings or errors in a separate box in its interface. Quick cleaning process abylon EXIF-CLEANER can remove the metadata from files within seconds. You can select the images you

# wish to clean or process all the pictures in the list. Moreover, you can choose to save the results at a lower quality so that you can obtain a smaller file size. The program can also delete any comments embedded in the picture file. The application is often used for deleting unwanted data from images, but what if you want to get rid of unwanted exif data?

# Install this freeware and do not let any unwanted data remain in your images. Description: abylon EXIF-CLEANER is a simple to use application that allows you to easily view and clear the metadata from image files. The program supports JPG, TIFF and JPEG images, plus it is capable of handling several files at the same time. Moreover, it can save the output file,

with the desired quality, to the indicated folder. Quickly remove EXIF information from pictures abylon EXIF-CLEANER can come in handy when you wish to hide the main information embedded in the JPG/JPEG pictures. For instance, if you wish to upload an anonymous photo online, you can make sure that the program can erase data regarding the location where the picture was

taken or the camera model. The application can detect any type of

**System Requirements For Abylon EXIF-CLEANER:**

OS: Windows XP Home or Professional Processor: Intel Pentium 4 Memory: 512MB RAM OS: Windows Vista Business or Home Processor: Intel Core 2 Duo OS: Windows 7 Ultimate or Home Processor: Intel Core i5-2500 OS: Windows 8 Pro or Enterprise Processor: Intel Core i5-3570

Related links:

<https://serv.biokic.asu.edu/pacific/portal/checklists/checklist.php?clid=4697>

<https://kingphiliptrailriders.com/advert/light-audio-player-crack-torrent-activation-code-download-for-windows-2022-latest/> <https://chickentowngazette.com/advert/html-helpwizard-license-key-full-free-download-win-mac/>

<http://orbeeari.com/?p=7976>

<http://uniqueadvantage.info/wp-content/uploads/chaevel.pdf>

<http://avc-mx.com/wp-content/uploads/2022/06/SpotRemover.pdf>

[http://danapurians.com/wp-content/uploads/2022/06/Wii\\_Drum\\_Synth.pdf](http://danapurians.com/wp-content/uploads/2022/06/Wii_Drum_Synth.pdf)

<https://dawatgaran.com/advert/q-dir-crack-product-key-free/>

<https://reset-therapy.com/wp-content/uploads/2022/06/fielosi.pdf>

[https://www.mesologiehetgooi.nl/wp-content/uploads/Internet\\_Down\\_Up\\_Meter.pdf](https://www.mesologiehetgooi.nl/wp-content/uploads/Internet_Down_Up_Meter.pdf)